## デジタルデータ入稿チェックリスト ~DTPデータ編~

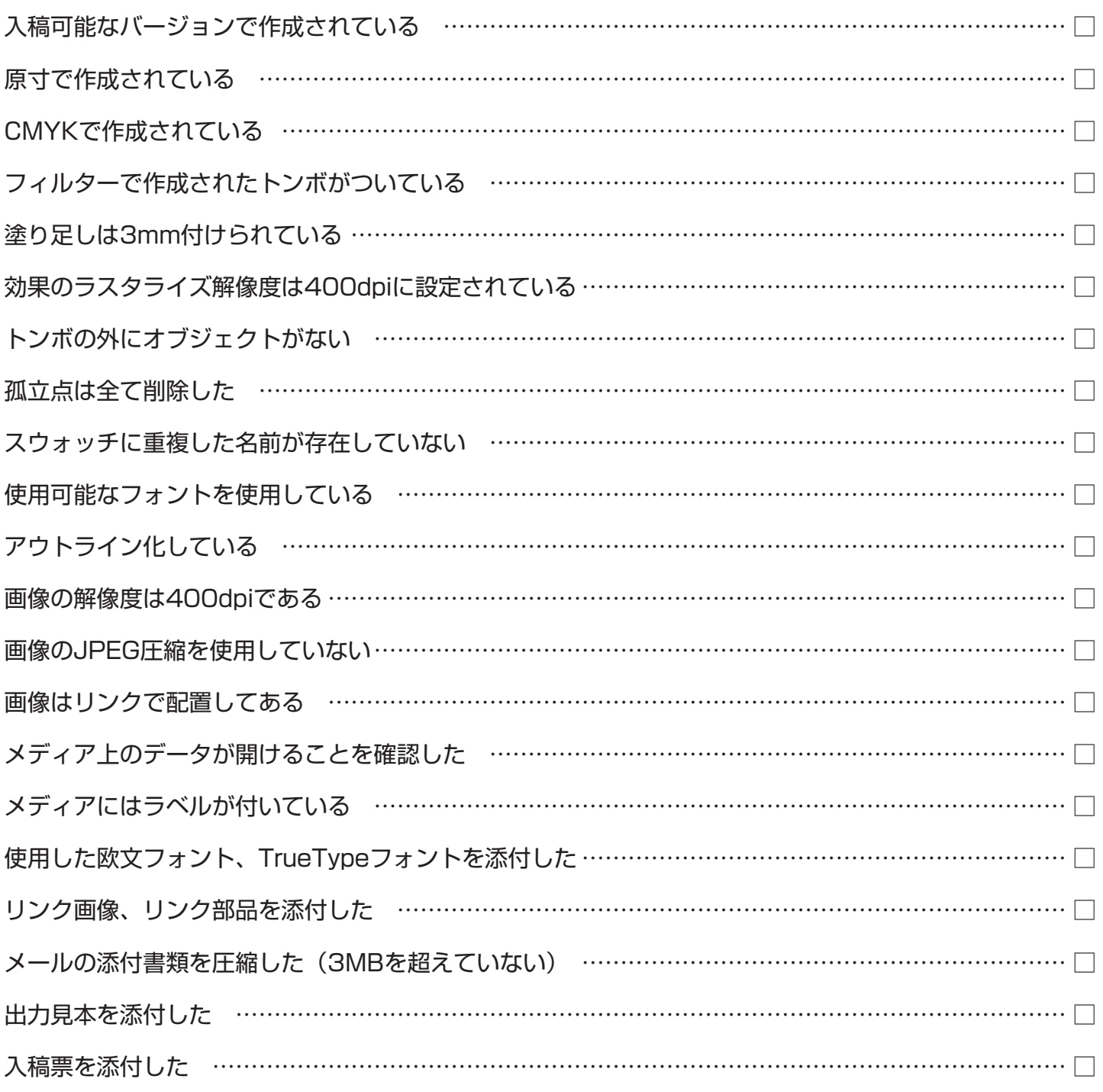

※このチェックリストを入稿時に添付して入稿してください。

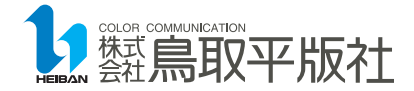